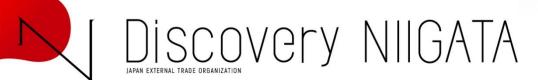

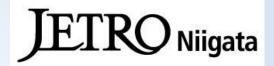

# How to use Discovery NIIGATA

## URL: <a href="https://www.jetro.go.jp/en/discoveryniigata/">https://www.jetro.go.jp/en/discoveryniigata/</a>

Discovery NIIGATA is a BtoB matching site that gives you insights into major production areas, company profiles and product specifications in Niigata.

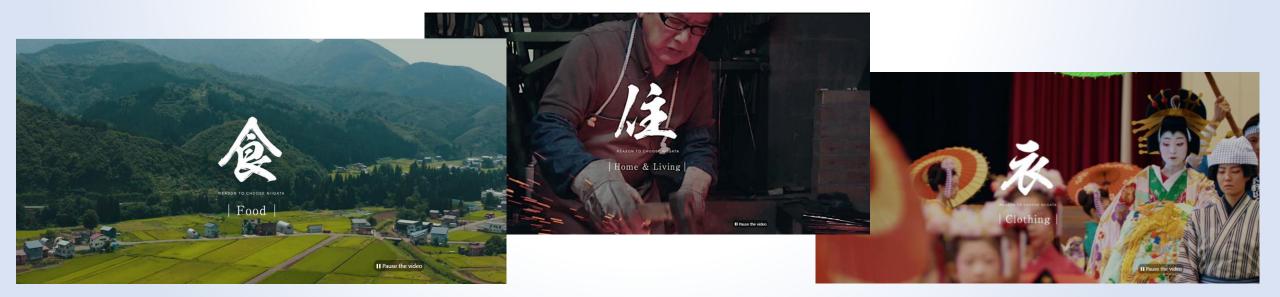

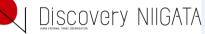

#### 1 Learn :

**Learn about special Niigata products** on their introductory pages of food, clothing and home & living. Learn various appeal and stand out of Niigata products via video and imagery. They guide you to your items of choice.

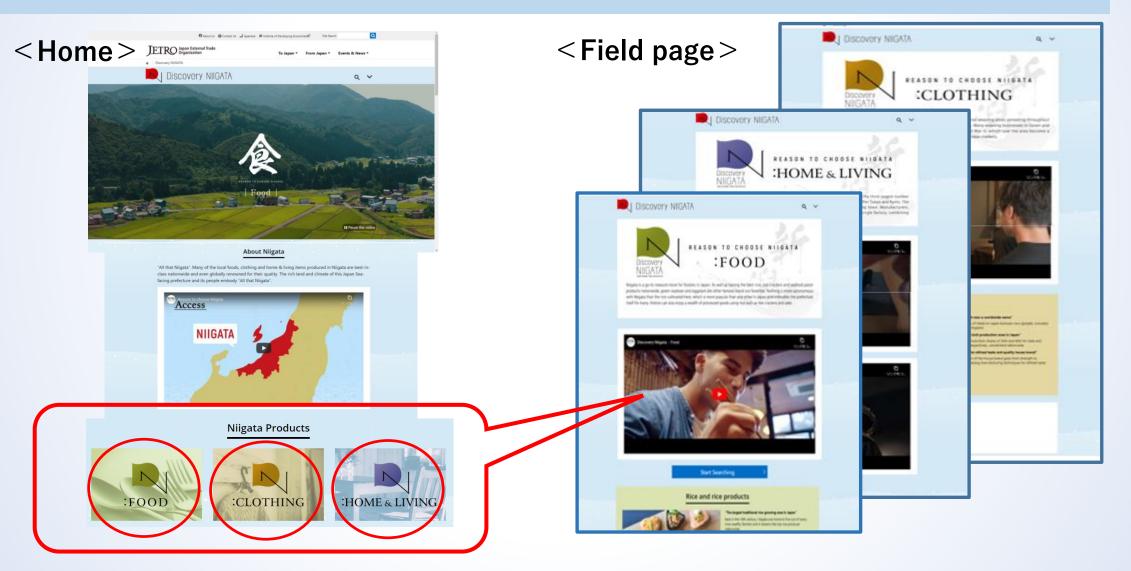

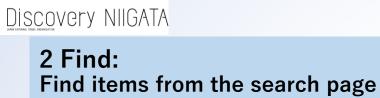

Search for a favorite item or company – filter by product category, company initials, industry type and other variables.

#### <Search>

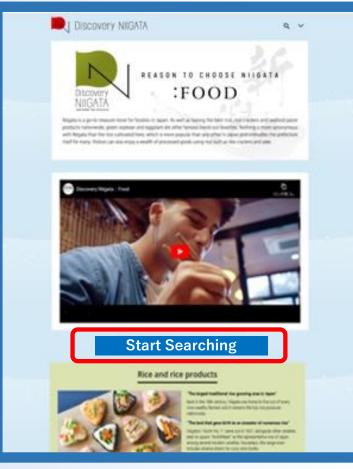

| Categories                | ✓ Food                                                                                                    |
|---------------------------|----------------------------------------------------------------------------------------------------|
|                           | ✓ Rice and Cereal processed goods ✓ Vegetables; Fruits and Processed vegetables and Processed fruits            |
|                           | 🗹 Meat(fresh); Meat(prepared) 🛛 🗹 Sea foods and Processed sea foods 🛛 🗹 Kashi(cake and confectioneries)         |
|                           | 🗹 Seasonigs and soups 🛛 Prepared foods 🗳 Non-alcoholic beverages 🔽 Alcoholic beverages(except medicine)         |
|                           | Other foods and processed foods                                                                                 |
|                           | Clothing                                                                                                    |
|                           | Outwears Other textile and apparel products                                                                     |
|                           | Home and Living                                                                                                 |
|                           | 🗆 Machinist tools 🛛 Soil preparation machinery and implements; Harvesting and preparing machinery and implement |
|                           | 🗆 Cutleries 🛛 Artisan's tools 💭 Preparation utensils 💭 Cooking utensils 🗌 Tableware 💭 Table utensils            |
|                           | □ Knives; forks; spoons; chopsticks; and those accessories □ Other kitchen utensils and tableware               |
|                           | Household gardening tools                                                                                       |
| Company Initial           | Select                                                                                                    |
| Industry Sector           | 🗌 Manufacturing 🔲 Wholesale 🔛 Retail 🔛 Trading 🔛 Services / Others                                              |
| Food Storage<br>Condition | Normal Cold Frozen                                                                                              |
| Payment term              | □ T/T □ L/C □ Others                                                                                            |
| Event                     | Vietnam online business meeting 2020                                                                            |
|                           | <b>Q</b> Search                                                                                                 |

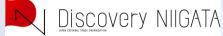

#### 3 Refine:

#### Refine candidate companies for business meetings

Learn more about the product/company you searched for. Click "Add Select this item" placed on the product and click "Add selected items to the list" to add it to the list as a candidate.

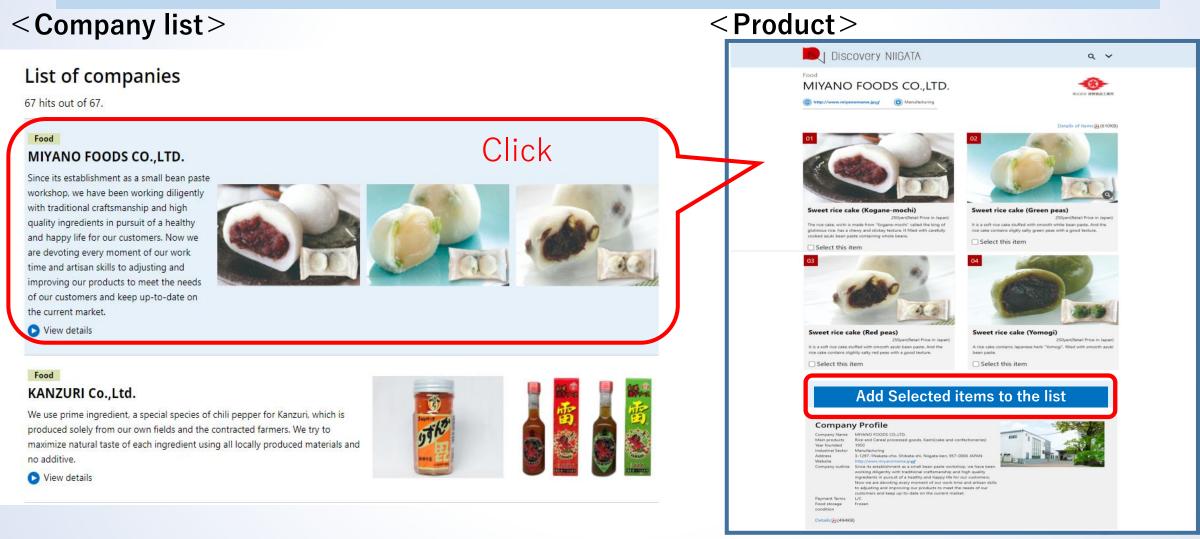

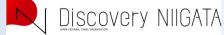

#### 4 Chek Details: Check details of company and products by \*pdf.

You can check company profile and product specification.

(Seize per product, Quantity per case, minimum lot for order, Ingredients etc)

#### < Product >

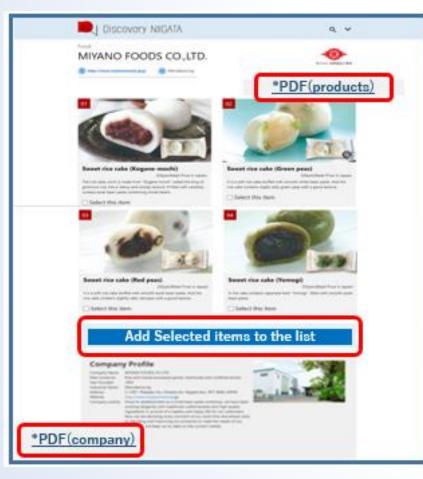

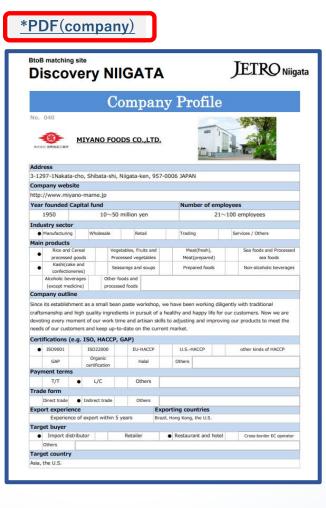

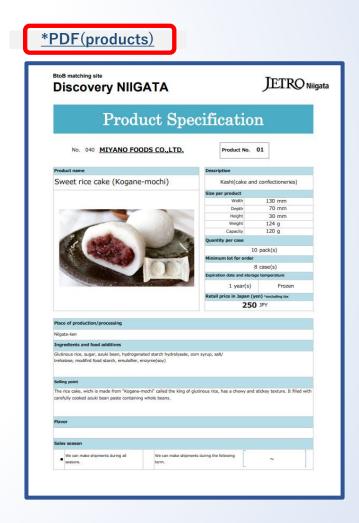

#### **5 Submit** Submit meeting requests

Discovery NIIGATA

Click the button "Send a Business Matching Request", fill in the request form, and click the confirm button. Check that all of the information is correct, and then click "Finish."

### < Candidate list > Send Business Matching Request Discovery NIIGATA QV Discovery NIIGATA Request Your selection MIYANO FOODS Delete CO.,LTD. weet rice cake (Yomogi) Continue to select items Back to Search Send a Business Marching Request 🔒 Print

#### < Request form >

| Company Name                                    | Tegan                                                                          |
|-------------------------------------------------|--------------------------------------------------------------------------------|
| Vour Name                                       | Regularia                                                                      |
| Your position                                   |                                                                                |
| Tel                                             | Tegane                                                                         |
| E-mail                                          | Tagaint .                                                                      |
| E-mail(confirm)                                 |                                                                                |
| Company address                                 |                                                                                |
| Basiness Type<br>(Maltiple selections possible) | Dimport D'Wholesaler D'Retail D'Hanel D'Restaucare D'Catering DSC D'Other      |
| Company Website                                 |                                                                                |
| War founded                                     |                                                                                |
| Capital fund                                    |                                                                                |
| Number of employees                             |                                                                                |
| Line of products handled                        |                                                                                |
| Annual turnover                                 |                                                                                |
| Sales south                                     | District Sales Dikitel DiRectauant DiVanubicturer DWholesale Dispartment Score |

\*We will disclose the information to the companies you requested. Therefore, please do not fill in confidential information.

| Marks neeres house                                                   |                                  |
|----------------------------------------------------------------------|----------------------------------|
| Preferred type of business meeting<br>(Multiple relections possible) | Ginal Web-meeting Visit Japan    |
| Spinking Languages<br>(Multiple selections possible)                 | agarene Ginglich Chinese Cothers |
| if "Others", please specify                                          |                                  |

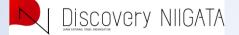

**5 Wait Wait for the business matching result** Click the button to send the information to JETRO. Once receive it, JETRO will strive (but cannot guarantee) to offer a business matching opportunity. JETRO will contact you via email within two weeks.

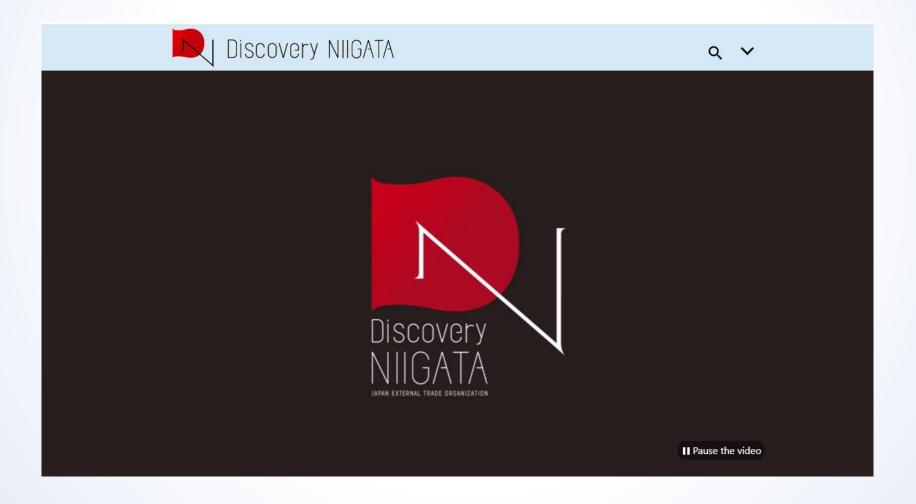